### **Vojnović, Ognjen**

#### **Master's thesis / Diplomski rad**

**2015**

*Degree Grantor / Ustanova koja je dodijelila akademski / stručni stupanj:* **Josip Juraj Strossmayer University of Osijek, Faculty of Electrical Engineering, Computer Science and Information Technology Osijek / Sveučilište Josipa Jurja Strossmayera u Osijeku, Fakultet elektrotehnike, računarstva i informacijskih tehnologija Osijek**

*Permanent link / Trajna poveznica:* <https://urn.nsk.hr/urn:nbn:hr:200:551222>

*Rights / Prava:* [In copyright](http://rightsstatements.org/vocab/InC/1.0/) / [Zaštićeno autorskim pravom.](http://rightsstatements.org/vocab/InC/1.0/)

*Download date / Datum preuzimanja:* **2024-12-26**

*Repository / Repozitorij:*

[Faculty of Electrical Engineering, Computer Science](https://repozitorij.etfos.hr) [and Information Technology Osijek](https://repozitorij.etfos.hr)

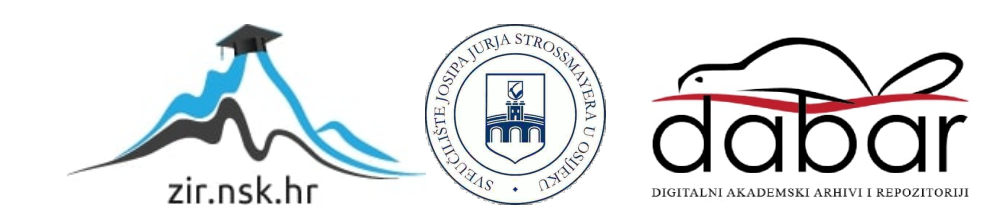

## **SVEUČILIŠTE JOSIPA JURJA STROSSMAYERA U OSIJEKU ELEKTROTEHNIČKI FAKULTET**

**Sveučilišni diplomski studij**

**Smjer procesno računarstvo**

# **PROGRAMSKO RJEŠENJE BAZE KONTAKATA**

**Diplomski rad**

**Ognjen Vojnović**

**Osijek, 2015.** 

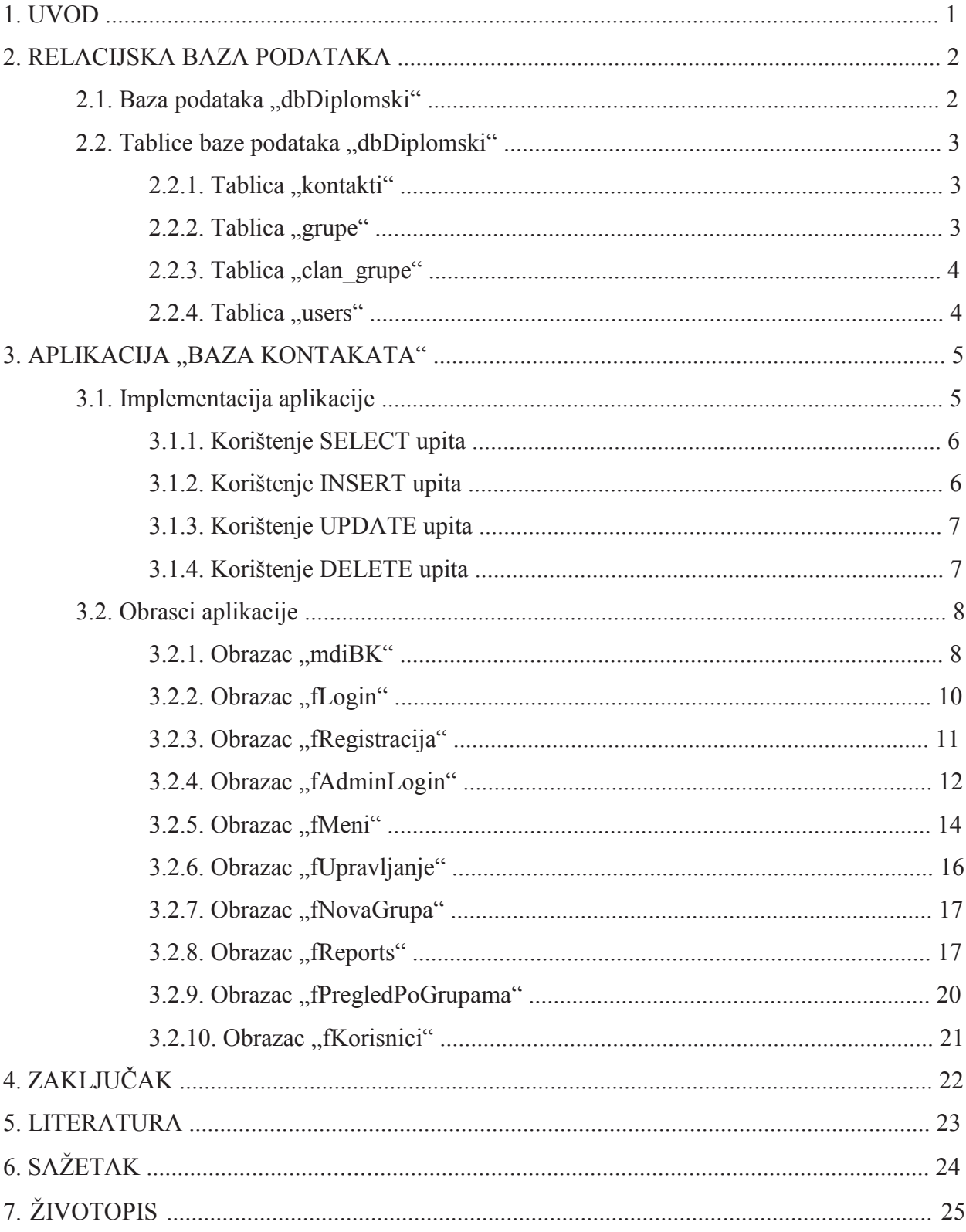

## Sadržaj:

## **6. SAŽETAK**

#### PROGRAMSKO RJEŠENJE BAZE KONTAKATA

Problem dijeljenja podataka unutar jedne mreže kao što je povezivanje podataka o kontaktima svih računala u mreži, riješen je pomoću Windows aplikacije koja se povezuje na bazu podataka kreiranu na SQL Server-u. Aplikacija dozvoljava korisnicima prijavljivanje i odjavljivanje na zajedničku bazu u samo par klikova, neovisno s kojeg računala u mreži, a sve što trebaju znati su njihovi podaci za prijavu koje su sami izabrali prilikom registracije u sustav. Registrirani korisnici imaju pristup bazi podataka i upravljanju njenim podacima, a također su im omogućene i dvije vrste pregleda koji se mogu, radi bolje preglednosti i praktičnosti odštampati. Radi lakšeg pregledavanja baze u istoj je omogućeno grupiranje svih članova u jednu ili više grupa, a korisnicima je također omogućeno i više vrsta tražilica.

#### SOFTWARE SOLUTION FOR CONTACTS DATABASE

The problem of sharing data within one network, such as connecting the data from all of the computers within, is solved with a Windows application which connects to a database created on SQL Server. The application allows users to log in and out on a common database with no more than just few clicks, regardless from which computer within a network, and all they need to know is their login data which themselves have chosen on registration form. Registered users have access to database and control of it, but also they are provided with two types of reports that can, for transparency and practical reasons, also be printed. For easier overview purpose, the sorting of contacts from database into one or more groups is allowed, and also few types of search engines are offered to the users.